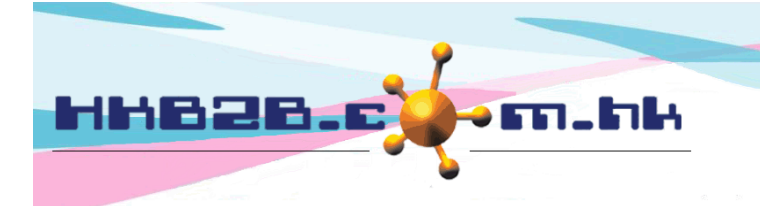

HKB2B Limited 香港灣仔軒尼斯道 48-62 號上海實業大廈 11 樓 1102 室 Room 1102, Shanghai Industrial Investment Building, 48-62 Hennessy Road, Wan Chai, Hong Kong Tel: (852) 2520 5128 Fax: (852) 2520 6636 

## 銷售項目設定 **–** 預付金

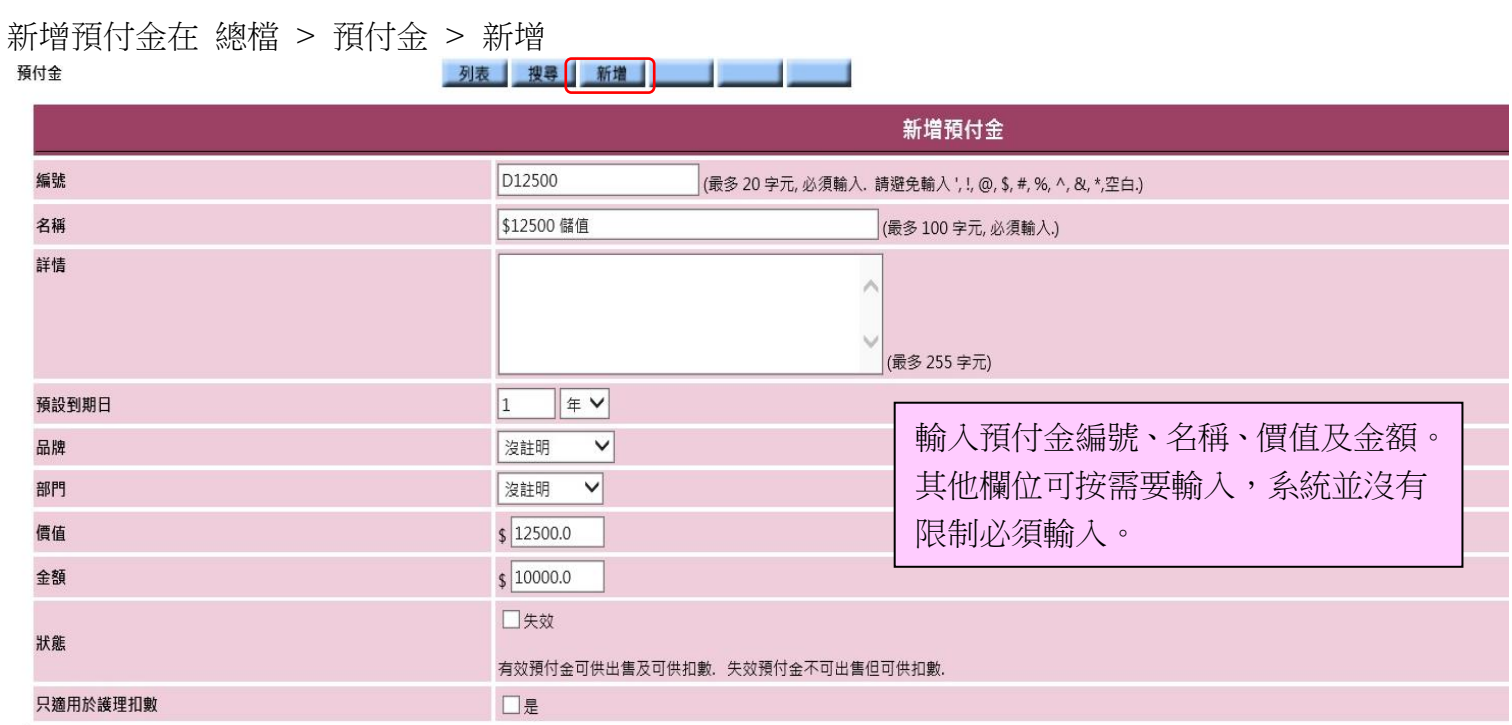

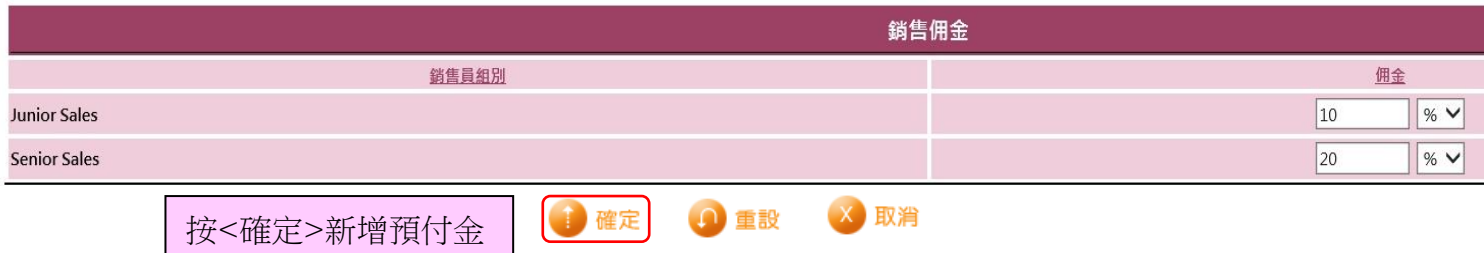

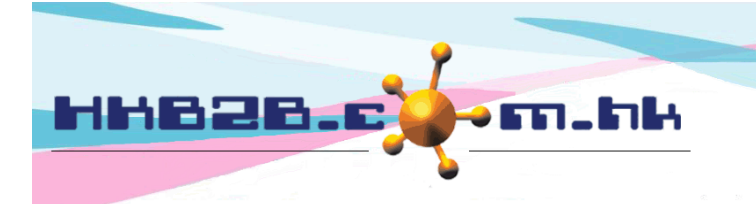

HKB2B Limited 香港灣仔軒尼斯道 48-62 號上海實業大廈 11 樓 1102 室 Room 1102, Shanghai Industrial Investment Building, 48-62 Hennessy Road, Wan Chai, Hong Kong Tel: (852) 2520 5128 Fax: (852) 2520 6636 

- 編號:代表這個預付金,不可以重複,在發票會顯示。
- 名稱:這個預付金簡單的文字描述,在發票上都會顯示。
- 14 詳情:這個預付金詳盡的文字描述,不會顯示在發票上。
- 預設到期日:購買預付金後可扣數的最後日期。銷售此預付金時在發票上系統自動計算到期日,擁有權限 的使用者,可以作適當的修改。
- 部門及品牌只作分類和分析。 新增 部門 / 品牌 在: 總檔 > 部門 / 品牌 > 新增
- 價值: 是實際預付金價值,會在發票上顯示,有權限的使用者可以作適當的修改。
- 金額: 是會員實際支付的金額,會在發票上顯示,有權限的使用者可以作適當的修改。
- 狀態:系統會預設預付金為有效,有效預付金可供出售及扣數。如勾選失效,預付金就不可出售,但可供 會員扣數。
- 14 只適用於護理扣數:如勾選是,此預付金就不能於發票上使用,只適用於護理扣數。 如不勾選, 預付金 可用於銷售及扣數。

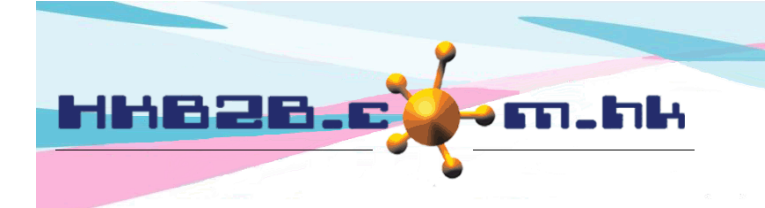

HKB2B Limited

香港灣仔軒尼斯道 48-62 號上海實業大廈 11 樓 1102 室 Room 1102, Shanghai Industrial Investment Building, 48-62 Hennessy Road, Wan Chai, Hong Kong

Tel: (852) 2520 5128 Fax: (852) 2520 6636

## 查看預付金在 總檔 > 預付金 > 搜尋

預付金

列表 搜尋 新增

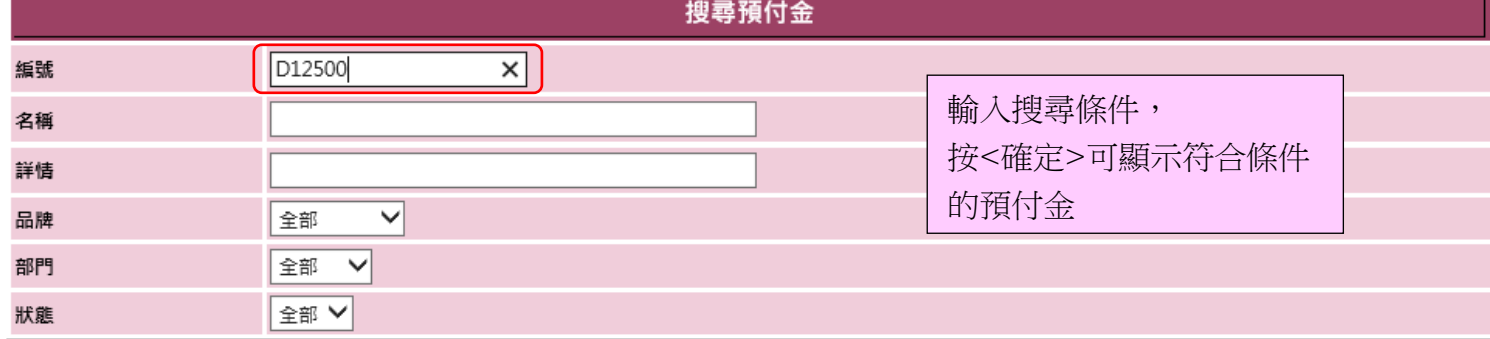

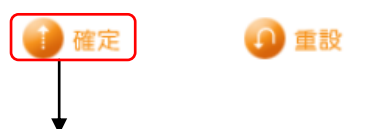

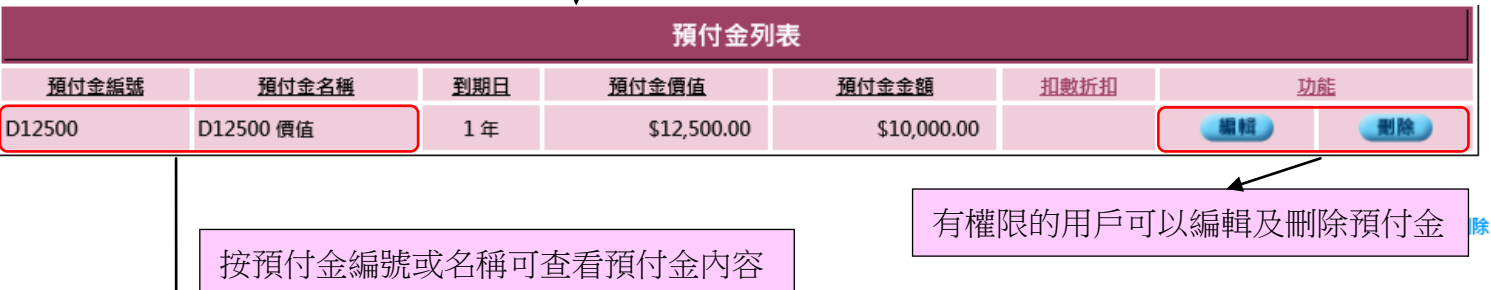

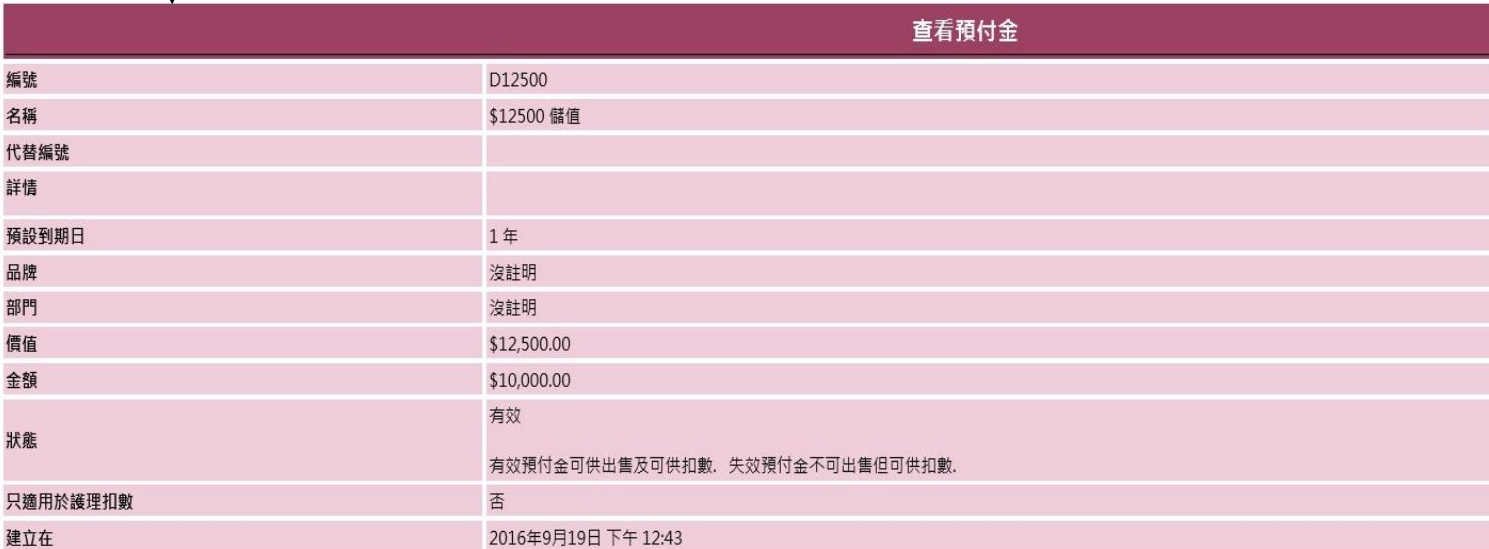

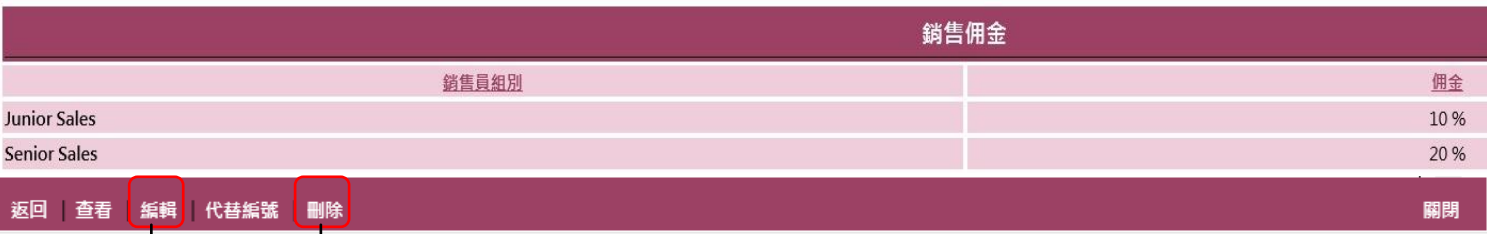

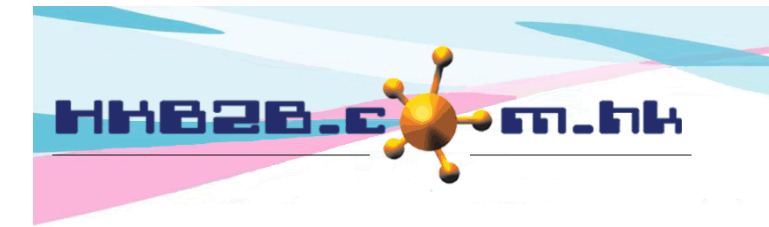

HKB2B Limited

香港灣仔軒尼斯道 48-62 號上海實業大廈 11 樓 1102 室 Room 1102, Shanghai Industrial Investment Building, 48-62 Hennessy Road, Wan Chai, Hong Kong Tel: (852) 2520 5128 Fax: (852) 2520 6636

如預付金有多個一個編號,可選用<代替編號>。

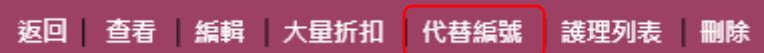

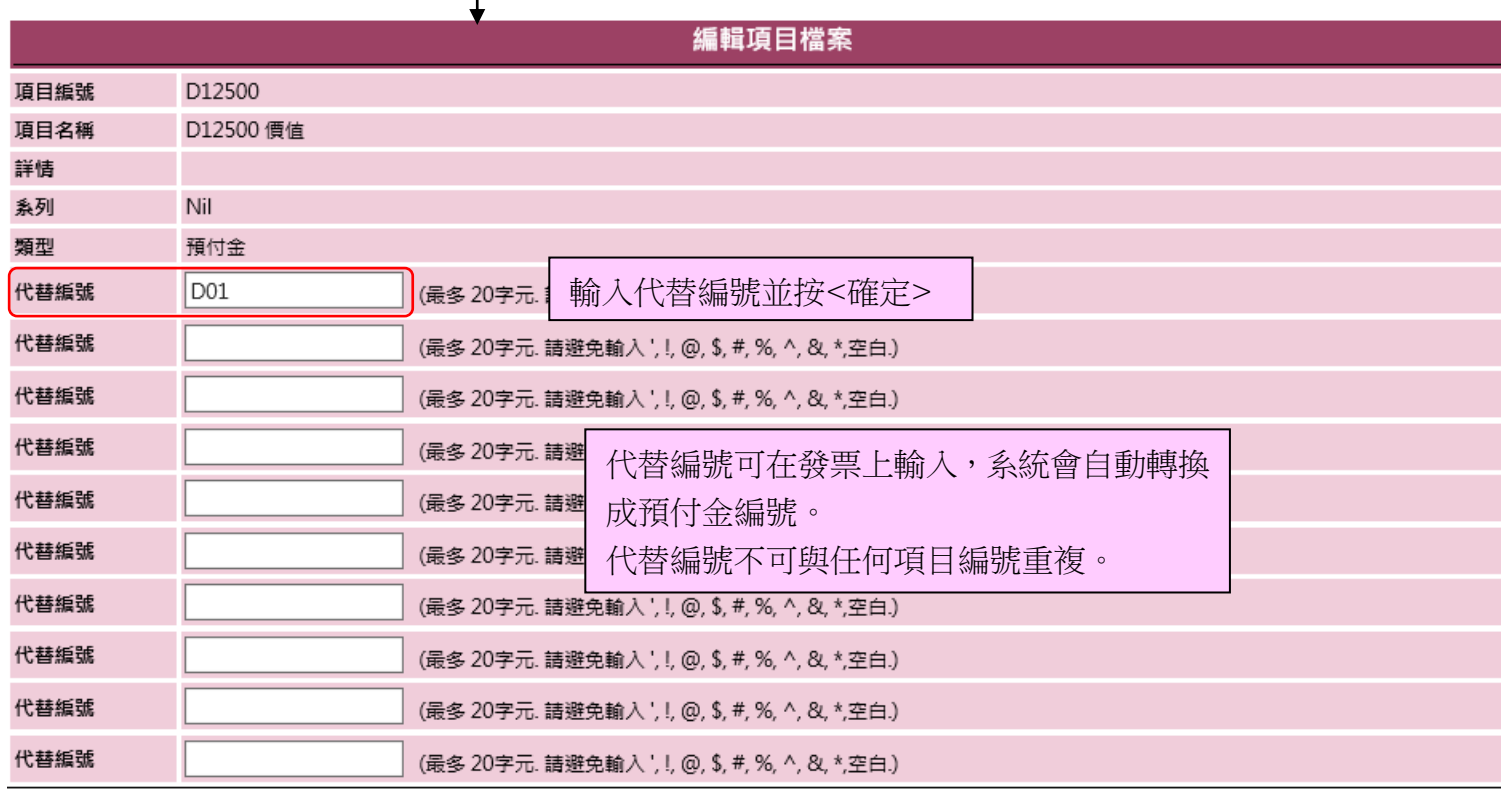

重設 取消 確定